# **ECE 111 - Homework #6:**

Math 165: Differentiation Due Tuesday, October 3rd Please submit via email, via hard copy, or on BlackBoard

### 1) Sketch the derivative of the following funciton

*If this is the balance of your checking account, how much money are you adding (positive) or withdrawing (negative) for the balance to be as shown?*

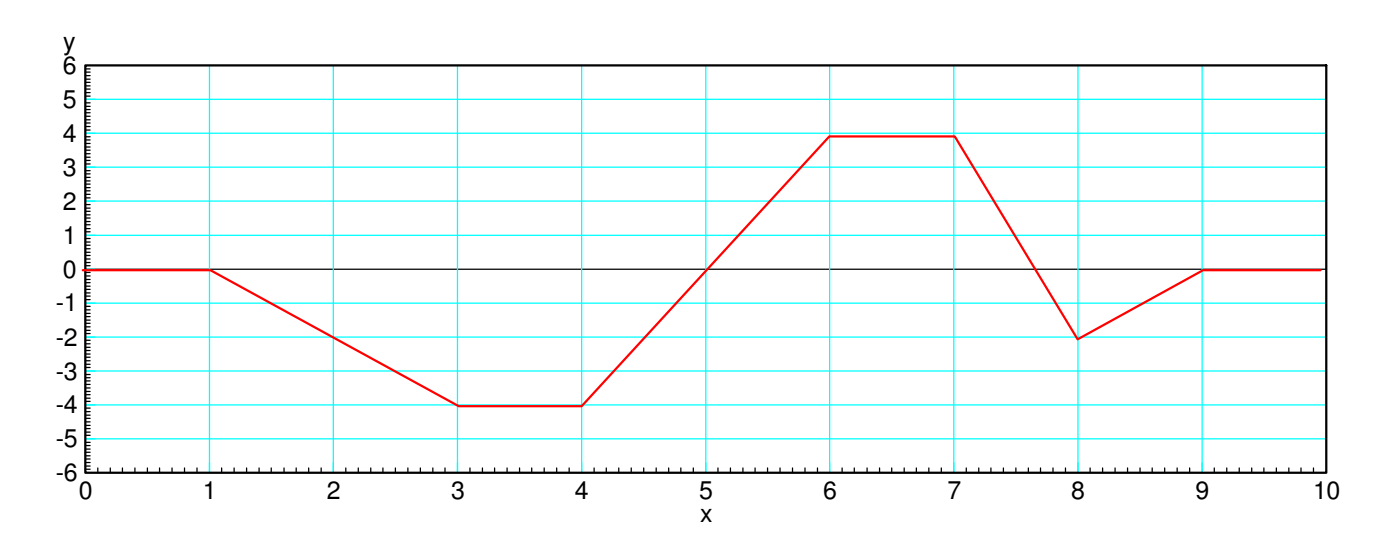

The slope is the change in y / change in x

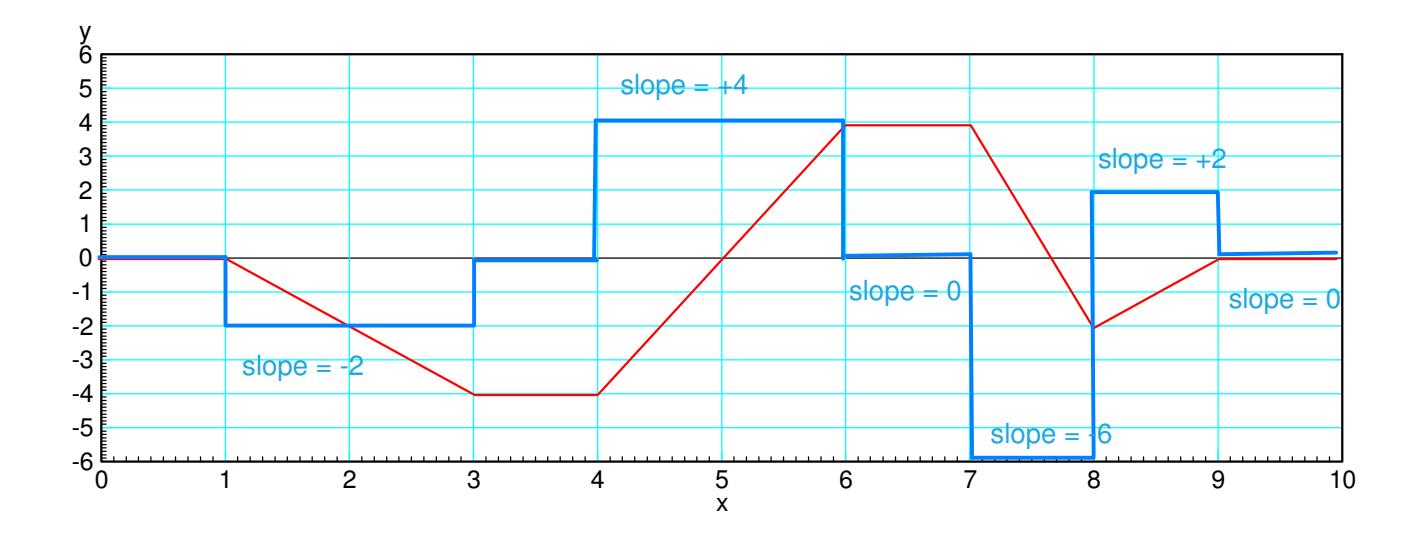

#### **Numerical Differentiation:**

2) Use numerical methods to determine the derivative of y:

$$
y = \left(\frac{\cos(x)}{x^2 + 0.5}\right)
$$

$$
z = \frac{d}{dx}(y)
$$

for  $-10 < x < 10$ . ( a plot is sufficient ).

#### Start with the a function, Derivative.m

```
% ECE 111 Lecture #6
% Compute the derivative of y(x)function [dy] = Derivative(x, y)npt = length(x);dy = 0 \times x; for i=2:npt-1
      dy(i) = (y(i+1)-y(i-1)) / (x(i+1)-x(i-1));
       end
  dy(1) = (y(2)-y(1)) / (x(2)-x(1));
  dy(npt) = (y(npt)-y(npt-1)) / (x(npt)-x(npt-1));
   end
```
#### Plot  $y(x)$  and  $y'(x)$

```
>> x = [-10:0.01:10]';
\Rightarrow y = cos(x) ./ ( x.^2 + 0.5);
>> dy = Derivative(x, y);
>> plot(x,y,'b',x,dy,'r');
>> xlabel('x');
```
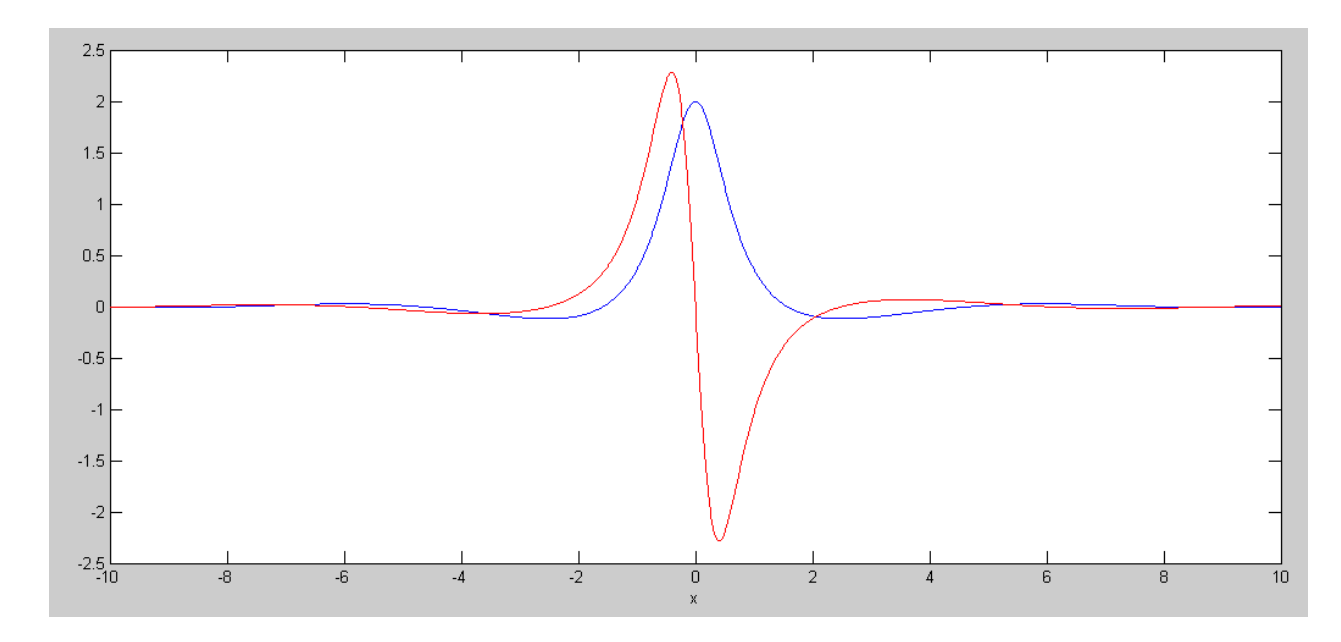

 $y(x)$  (bue) and  $y'(x)$  (red)

3) Use numerical methods to determine the derivative of y:

 $y = \sin(x) + 0.1 \cos(5x)$  $z = \frac{d}{dt}$  $\frac{d}{dx}(y)$ 

for  $-10 < x < 10$ . (a plot is sufficient).

```
\Rightarrow x = [-10:0.01:10]';
\gg y = \sin(x) + 0.1*cos(5*x);
\Rightarrow dy = Derivative(x, y);
\gg plot(x,y,'b',x,dy,'r');
>> xlabel('x');
\gt
```
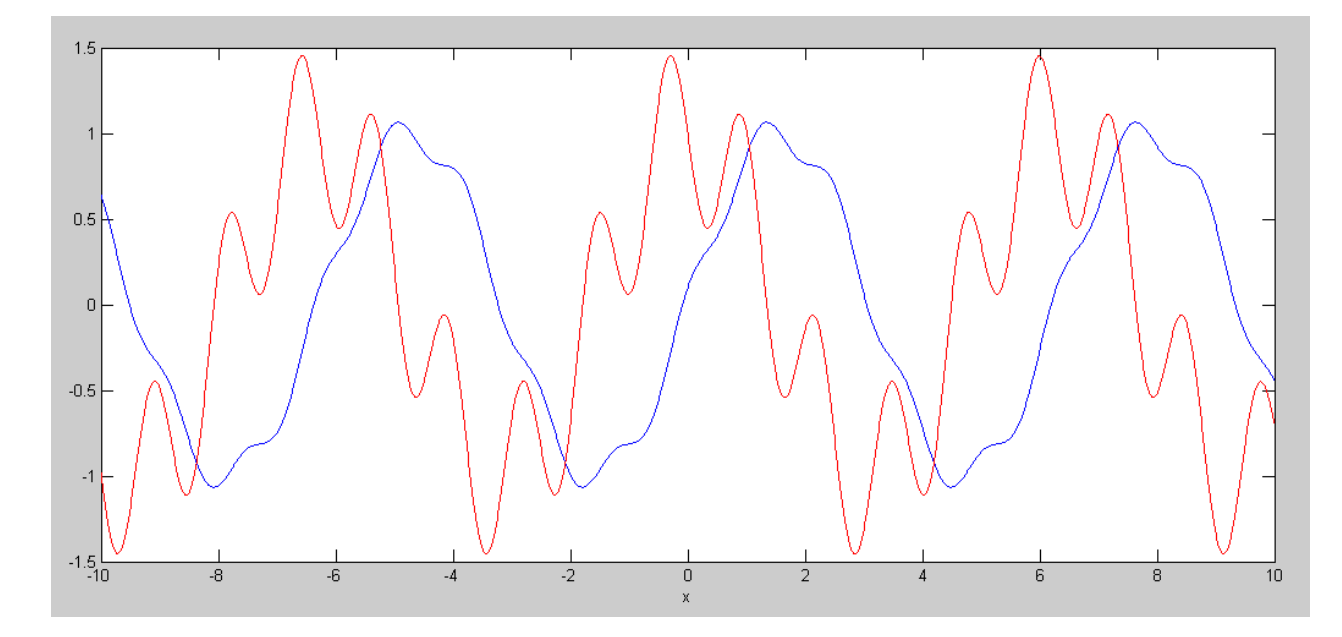

 $y(x)$  (blue) and  $y'(x)$  (red) Note: Differentiation amplifies noise

## **Path Planning**

4) Assume a motor's angle is as follows:

$$
\theta = \begin{cases}\n0 & t < 0 \\
0.5t & 0 < t < 2 \\
1 & t > 2\n\end{cases}
$$

Calculate and plot using Matlab and numerical differentiation:

- $\bullet$ The velocity vs. time (i.e. the voltage to the motor), and
- The acceleration vs. time (i.e. the current to the motor).  $\bullet$

```
>> t = [-1:0.01:3]' + 1e-6;>> q = 0.5*t .* (t>0) .* (t<2) + 1 * (t>2);
>> dq = Derivative(t,q);
>> ddq = Derivative(t,dq);
>> plot(t,q,'b',t,dq,'r',t,ddq,'m');
>> ylim ([-2,2])
>> xlabel('Time (seconds)');
\,
```
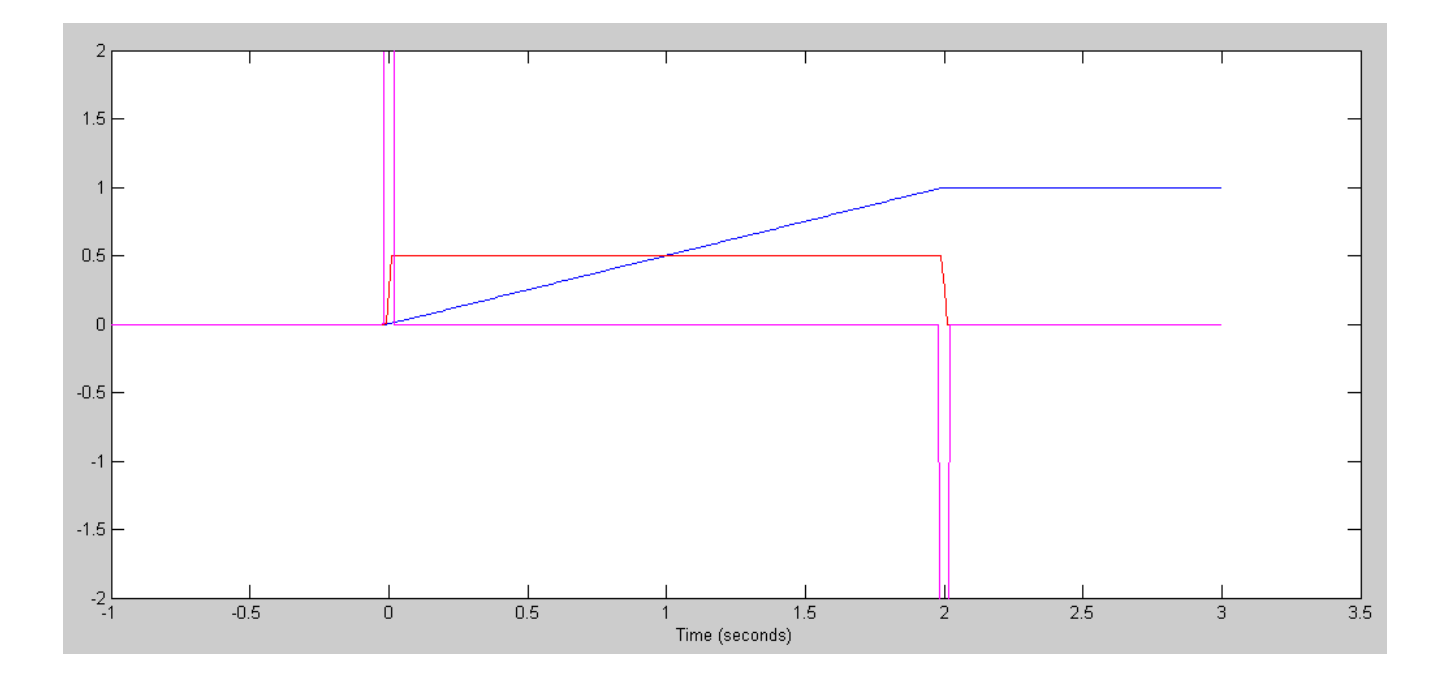

Angle (blue), Velocity (red), and Acceleration (pink)

5) Assume a motor's angle is as follows:

$$
\theta = \begin{cases}\n0 & t < 0 \\
\frac{1}{2} - \frac{1}{2}\cos\left(\frac{1}{2}\pi t\right) & 0 < t < 2 \\
1 & t > 2\n\end{cases}
$$

Calculate and plot using Matlab and numerical differentiation:

- The velocity vs. time (i.e. the voltage to the motor), and
- The acceleration vs. time (i.e. the current to the motor).  $\bullet$

```
>> t = [-1:0.01:3]' + 1e-6;>> q = (1 - \cos(\pi t/2))/2 .* (t>0) .* (t<2) + 1 * (t>2);
>> dq = Derivative(t,q);
>> ddq = Derivative(t,dq);
>> plot(t,q,'b',t,dq,'r',t,ddq,'m');
>> xlabel('Time (seconds)');
>>
```
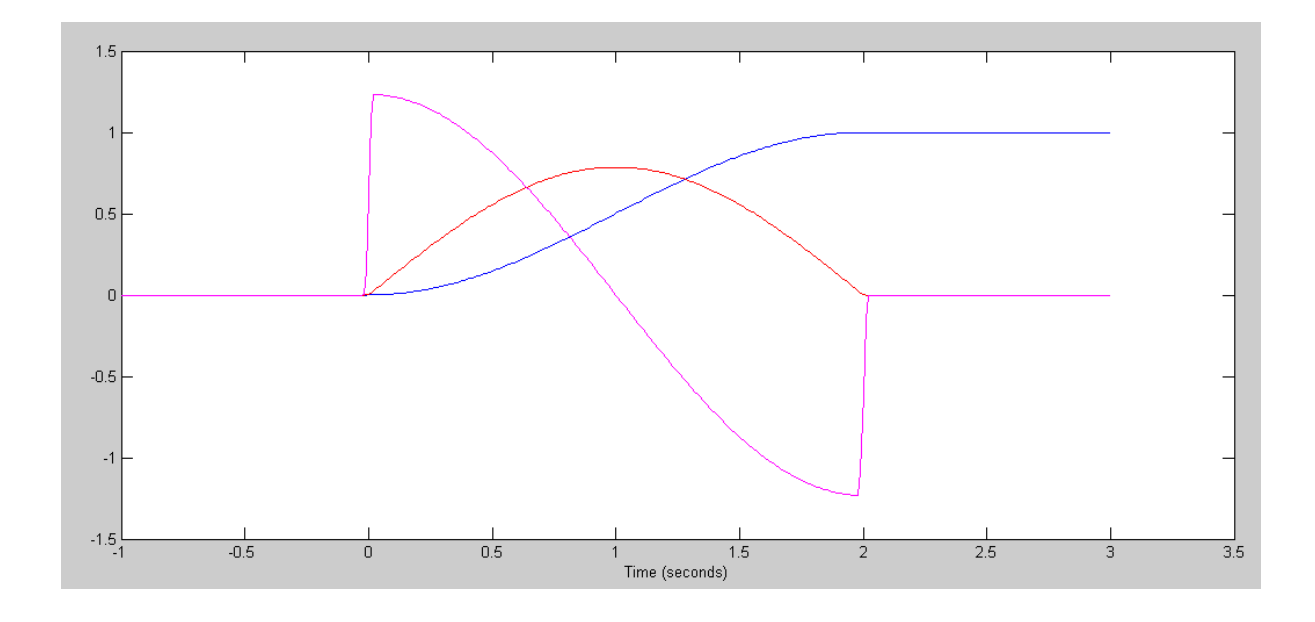

Angle (blue), Velocity (red), and Acceleration (pink)

6) Assume a motor's angle is as follows:

$$
\theta = \begin{cases}\n0 & t < 0 \\
0.5t^2 & 0 < t < 1 \\
1 - 0.5(t - 2)^2 & 1 < t < 2 \\
1 & t > 2\n\end{cases}
$$

Calculate using Matlab and numerical differentiation:

- The velocity vs. time (i.e. the voltage to the motor), and  $\bullet$
- The acceleration vs. time (i.e. the current to the motor).

```
>> t = [-1:0.01:3]' + 1e-6;>> q = t.^2 / 2 .* (t>0) .* (t<1) + (1 - 0.5*(t-2).^2) .* (t>1) .* (t<2) + 1*(t>2);
>> dq = Derivative(t,q);
>> ddq = Derivative(t,dq);
>> plot(t,q,'b',t,dq,'r',t,ddq,'m');
>> xlabel('Time (seconds)');
>>
```
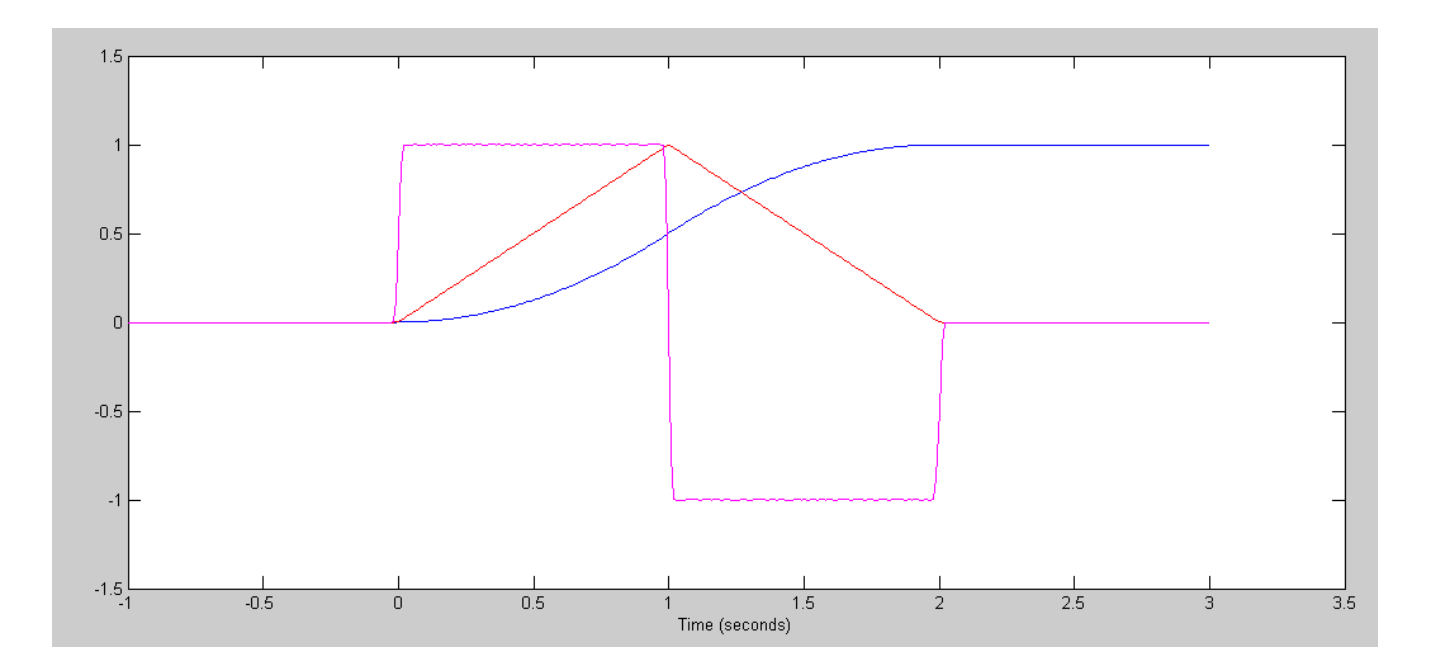

Angle (blue), Velocity (red), and Acceleration (pink)